## 土砂災害警戒区域等の指定の告示に係る図書(その1)

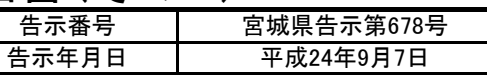

北大学

着 重⁄山

松**水丘** 0

越曾

木山松波町

 $0.5$ 

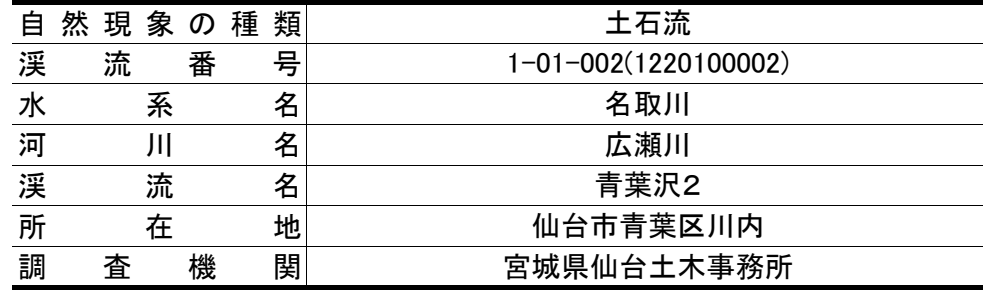

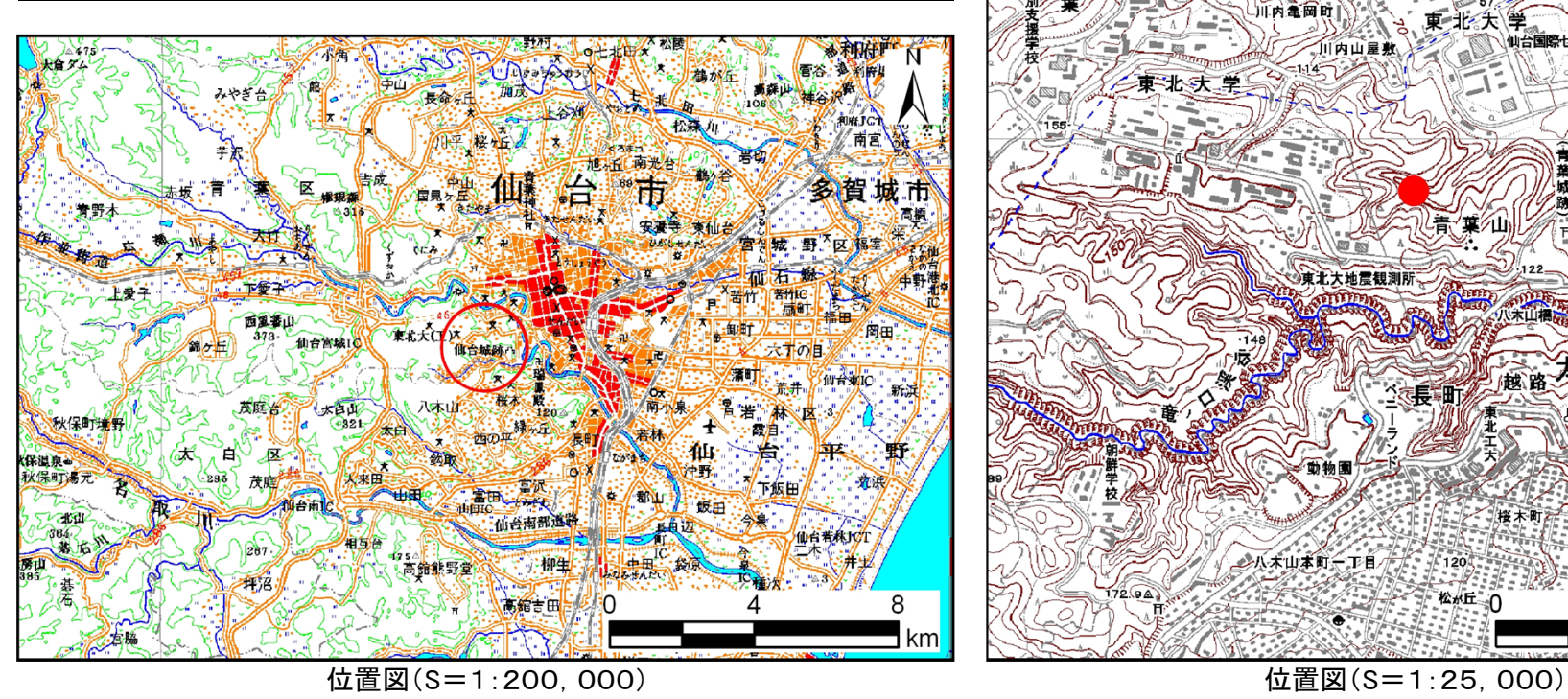

この地図は、国土地理院長の承認を得て、同院発行の数値地図200000(地図画像)及び数値地図25000(地図画像)を複製したものである(承認番号 平21業複、第953号)

宮城県

km.

市民会館

仲の瀬橋

खा

土砂災害警戒区域等の指定の告示に係る図書(その2) 「告示番号

告示年月日宮城県告示第678号平成24年9月7日 平成21年度

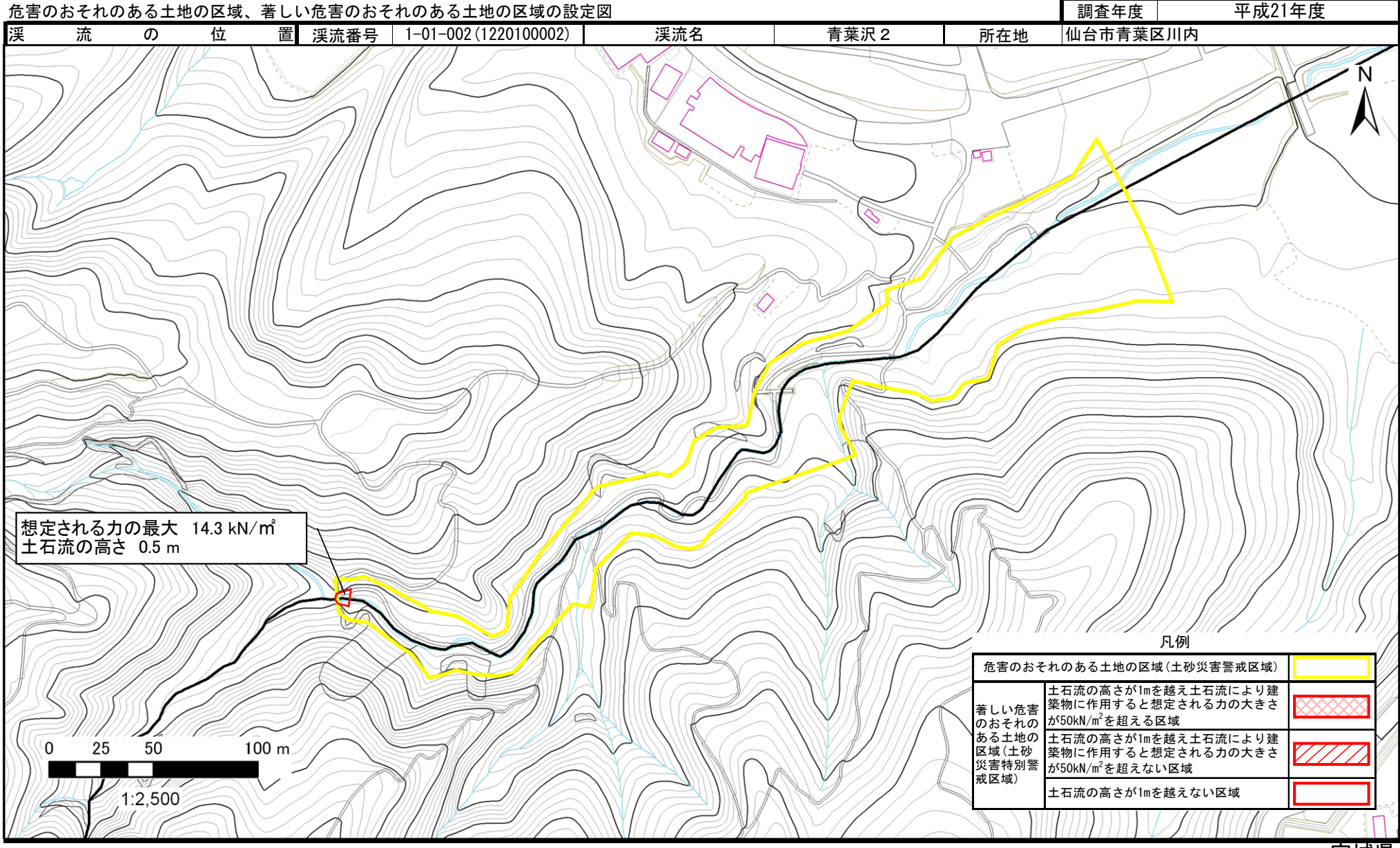